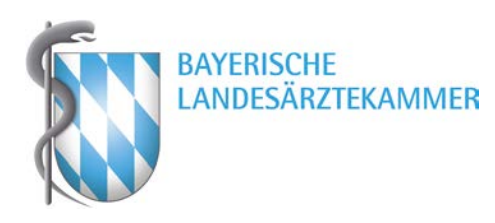

## **Presseinformation**

München, 2. Juni 2016

## **Bayerische Landesärztekammer bietet neues Feature für Weiterbildungsassistenten**

Die Bayerische Landesärztekammer (BLÄK) hat für Weiterbildungsassistenten (WBA) ein neues Feature geschaffen. Im "Meine BLÄK-Portal" können WBA seit April 2016 bequem online melden, in welchem Krankenhaus bzw. in welcher Praxis und bei welchem Weiterbilder sie im Rahmen ihrer Weiterbildung aktuell beschäftigt sind. "Mit diesem neuen Feature können die Weiterbildungsassistentinnen und Weiterbildungsassistenten in Bayern ohne Aufwand die Weiterbildungsbefugnisse der Weiterbilder überprüfen. Gleichzeitig ist das eine bequeme Möglichkeit, der Meldepflicht nachzukommen", betonte Dr. Max Kaplan, Präsident der BLÄK.

Alle WBA müssen gemäß § 5 Abs. 1 (f) der Meldeordnung der BLÄK melden, in welcher Facharzt- und/oder Schwerpunktkompetenz bzw. in welcher Zusatzweiterbildung und in welcher Abteilung er oder sie sich in Weiterbildung befindet. Ein Wechsel innerhalb einer Institution ist ebenfalls anzuzeigen. Die Eingabe dieser Weiterbildungsabschnitte erfolgt im "Meine BLÄK-Portal" beim Punkt Weiterbildung > Meldepflicht in der Weiterbildung.

Mit der Eingabe der aktuellen Weiterbildungsstätte haben die WBA drei Vorteile:

- 1. Die Meldepflicht gem. § 5 Abs. 1 (f) Meldeordnung ist erfüllt.
- 2. Alle gemeldeten Tätigkeiten in Weiterbildung werden bei der BLÄK gespeichert und können beim späteren Antrag auf Facharztanerkennung automatisch übernommen werden und müssen dann nicht noch einmal erfasst werden.
- 3. Bei der Eingabe des jeweiligen Weiterbilders kann sofort abgefragt werden, über welche Weiterbildungsbefugnisse die Weiterbildungsbefugten verfügen und ob es eventuelle Einschränkungen, Auflagen oder Nebenbestimmungen gibt. Das hilft den WBA, spätere unerwartete Überraschungen zu vermeiden.

Die Weiterbildungsbefugnisse können im "Meine BLÄK-Portal" auch beim Punkt Weiterbildung > Befugnisdetails abgefragt werden.

*Pressestelle*

Bayerische Landesärztekammer Pressestelle Dagmar Nedbal Mühlbaurstraße 16 81677 München Telefon: 089 4147-268<br>Eax: 089 4147-202 089 4147-202 E-Mail: presse@blaek.de www.blaek.de